#### OpenGL事始め

日本Androidの会 宮川彬央

自己紹介

- 携帯のアプリ、WEBページ等を作ってます。
- 最近はFlash(Action Script)も。
- OpenGLを(ちゃんと)勉強し始めたのは、
	- ここ数ヶ月ほど・・・(突っ込み大歓迎です)。

# OpenGL(ES)とは?

- 2D/3Dグラフィックス用のAPI
- ハードウェアに依存しない(Windows, Mac OS X, Linux・・・)
- OpenGL ES(OpenGL for Embedded Systems)は、 組込機器向けに必要な機能以外削ったもの

## Androidで使えるの?

- OpenGL ESの1.0(と1.1の一部)が対応
- 詳しくはこちら(http://www.android-group.jp/index.php? plugin=attach&refer=%CA%D9%B6%AF %B2%F1%2F2008%C7%AF12%B7%EE%A4%CE %A5%A4%A5%D9%A5%F3%A5%C8&openfile=JAG2008 1215 ktaka.pdf)
- ドキュメントなんとかしてください>Googleさん ! (http://developer.android.com/guide/topics/graphics/opengl .html)

## サンブルを作ってみました(ほとんどコピー)

- <http://code.google.com/p/android-gl/downloads/list> よりDLしたプログラムを使用しています。
- 今回のセミナーのページ (http://android.siprop.org/index.php?%A5%EF%A1%BC %A5%AD%A5%F3%A5%B0%A5%B0%A5%EB%A1%BC %A5%D7%2F%B4%D8%C0%BE%BB%D9%C9%F4%2F %C2%E82%B2%F3%A5%CF%A5%F3%A5%BA%A5%AA %A5%F3%A5%BB%A5%DF%A5%CA%A1%BCin %C2%E7%BA%E5)に、 「**TutorialGL.zip**」という名前でアップしています。
- 色々いじってみてください。

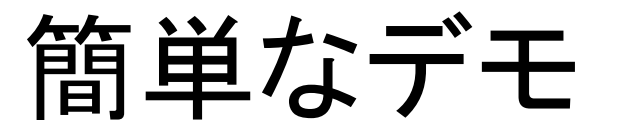

#### 実際に動かしてみます!

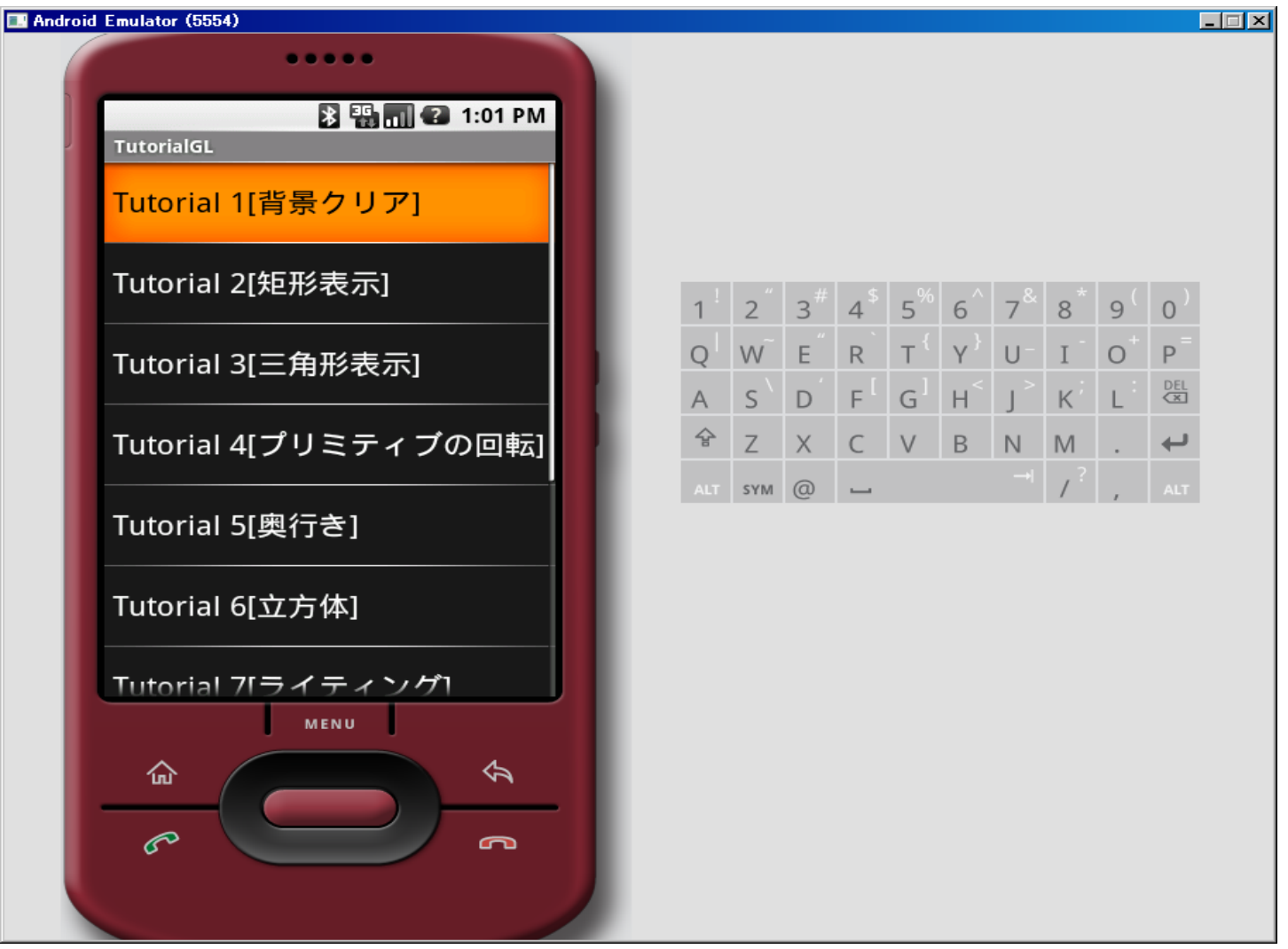

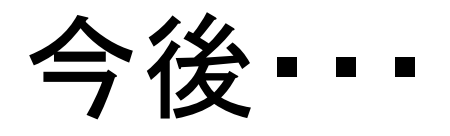

- SoftBankが2009年の春発売の端末で、 OpenGL ESを利用した「リアル3Dゲーム」を発表 (http://game.watch.impress.co.jp/docs/2009012 9/sbm.htm)
- 3キャリア(DoCoMo, KDDI, SoftBank)で OpenGL(ES)が利用可能に。
- Androidは修正が入るはず・・・
- リッチコンテンツ開発者は必須

おわり

#### OpenGL(ES)始めませんか?